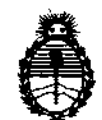

**BISBRAIRIAN # 2896** 

BUENOS AIRES, **25 ABR 20n** 

VISTO el Expediente Nº 1-47-16344/10-1 del Registro de esta Administración Nacional de Medicamentos, Alimentos y Tecnología Médica (ANMAT), y

CONSIDERANDO:

Que por las presentes actuaciones Philips Argentina S.A. solicita se autorice la inscripción en el Registro Productores y Productos de Tecnología Médica (RPPTM) de esta Administración Nacional, de un nuevo producto médico.

Que las actividades de elaboración y comercialización de productos médicos se encuentran contempladas por la Ley 16463, el Decreto 9763/64, y MERCOSUR/GMC/RES. Nº 40/00, incorporada al ordenamiento jurídico nacional por Disposición ANMAT N° 2318/02 (TO 2004), y normas complementarias.

Que consta la evaluación técnica producida por el Departamento de Registro.

Que consta la evaluación técnica producida por la Dirección de Tecnología Médica, en la que informa que el producto estudiado reúne los requisitos técnicos que contempla la norma legal vigente, y que los establecimientos declarados demuestran aptitud para la elaboración y el control de calidad del producto cuya inscripción en el Registro se solicita.

Que los datos identificatorios característicos a ser transcriptos en los proyectos de la Disposición Autorizante y del Certificado correspondiente, han sido convalidados por las áreas técnicas precedentemente citadas.

Que se ha dado cumplimiento a los requisitos legales y formales que contempla la normativa vigente en la materia.

Que corresponde autorizar la inscripcion en el RPPTM del producto médico objeto de la solicitud. médico objeto de

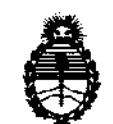

 $\mathbf{V}_i$ 

**DISPERIELAN Nº 2896** 

Que se actúa en virtud de las facultades conferidas por los Artículos 80, inciso 11) y 100, inciso i) del Decreto 1490/92 y por el Decreto 425/10.

> Por ello; EL INTERVENTOR DE LA ADMINISTRACIÓN NACIONAL DE MEDICAMENTOS, ALIMENTOS Y TECNOLOGÍA MÉDICA DISPONE:

ARTICULO 10- Autorízase la inscripción en el Registro Nacional de Productores y Productos de Tecnología Médica (RPPTM) de la Administración Nacional de Medicamentos, Alimentos y Tecnología Médica del producto médico de marca Invivo, nombre descriptivo SISTEMA DE MONITOREO DE PACIENTE Y nombre técnico Sistemas de Monitoreo Fisiológico, de acuerdo a lo solicitado, por Philips Argentina S.A. , con los Datos Identificatorios Característicos que figuran como Anexo 1 de la presente Disposición y que forma parte integrante de la misma.

ARTICULO 20 - Autorízanse los textos de los proyectos de rótulo/s y de instrucciones de uso que obran a fojas 4 y 5 a 15 respectivamente, figurando como Anexo II de la presente Disposición y que forma parte integrante de la misma.

ARTICULO 30 - Extiéndase, sobre la base de lo dispuesto en los Artículos precedentes, el Certificado de Inscripción en el RPPTM, figurando como Anexo III de la presente Disposición y que forma parte integrante de la misma

ARTICULO 40 - En los rótulos e instrucciones de uso autorizados deberá figurar la leyenda: Autorizado por la ANMAT, PM-ll03-76, con exclusión de toda otra leyenda no contemplada en la normativa vigente.

ARTICULO 5°- La vigencia del Certificado mencionado en el Artículo 30 será por cinco (5) años, a partir de la fecha impresa en el mismo.

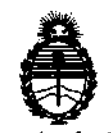

**BISPARIEIGN Nº 2 8 9 6** 

ARTICULO 6º - Regístrese. Inscríbase en el Registro Nacional de Productores y Productos de Tecnología Médica al nuevo producto. Por Mesa de Entradas notifiquese al interesado, haciéndole entrega de copla autenticada de la presente Disposición, conjuntamente con sus Anexos I, II y III. Gírese al Departamento de Registro a los fines de confeccionar el legajo correspondiente. Publíquese en el Boletín Informativo; cumplido, archívese.

Expediente Nº 1-47-16344/10-1 DISPOSICIÓN Nº

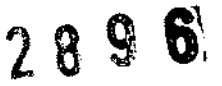

WINNE<sup>L</sup>

Dr. OTTO A. ORSINGHER SUB-INTERVENTOR AN.M.A.T.

 $\sim$ 

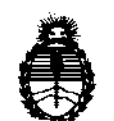

# ANEXO I

DATOS IDENTIFICATORIOS CARACTERÍSTICOS del PRODUCTO MÉDICO inscripto en el RPPTM mediante DISPOSICIÓN ANMAT Nº  $\ldots$  2. 8. 9. 6......

Nombre descriptivo: SISTEMA DE MONITOREO DE PACIENTE

Código de identificación y nombre técnico UMDNS: 12-636 - Sistemas de Monitoreo Fisiológico

Marca del producto médico: Invivo

Clase de Riesgo: Clase III

Indicación/es autorizada/s: monitor multiparamétrico de signos vitales para uso en entornos MRI.

Modelo/s: Precess

Período de vida útil: 10 (diez) años.

Condición de expendio: venta exclusiva a profesionales e instituciones sanitarias. Nombre del fabricante: Invivo Corporation

Lugar/es de elaboración: 12501 Research Parkway, Orlando, FL 32826, Estados Unidos.

Expediente Nº 1-47-16344/10-1 DISPOSICIÓN NO

289 6

 $^{n}$ in  $\sim$  $\mathbf{I}$ 

Dr. OTTO A. ORSINGBER SUB.,NTERVENTOR A.N.M.A.T.

 $\sim$ 

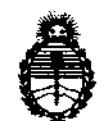

 $\bar{z}$ 

## ANEXO II

TEXTO DEL/LOS RÓTULO/S e INSTRUCCIONES DE USO AUTORIZADO/S del PRODUCTO MÉDICO inscripto en el RPPTM mediante DISPOSICIÓN ANMAT  $10^{10}$  2 8 9 6 ست

 $I_{\text{N}}$ Gugh

Dr. OTTO A. ORSINGHER **SUB-INTERVENTOR** 

 $\mathcal{L}$ 

 $\Delta \sim 10^{-10}$  M

 $\sim$ 

 $\mathcal{L}$ 

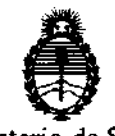

# ANEXO III

# CERTIFICADO

## Expediente NO: 1-47-16344/10-1

El Interventor de la Administración Nacional de Medicamentos, Alimentos y Tecnología Médica (ANMAT) certifica que, mediante la Disposición Nº  $...$  2... 8...  $9...5$  y de acuerdo a lo solicitado por Philips Argentina S.A., se autorizó la inscripción en el Registro Nacional de Productores y Productos de Tecnología Médica (RPPTM), de un nuevo producto con los siguientes datos identificatorios característicos:

Nombre descriptivo: SISTEMA DE MONITOREO DE PACIENTE

Código de identificación y nombre técnico UMDNS: 12-636 - Sistemas de Monitoreo Fisiológico

Marca del producto médico: Invivo

Clase de Riesgo: Clase III

Indicación/es autorizada/s: monitor multiparamétrico de signos vitales para uso en entornos MRI.

Modelo/s: Precess

Período de vida útil: 10 (diez) años.

Condición de expendio: venta exclusiva a profesionales e instituciones sanitarias. Nombre del fabricante: Invivo Corporation

Lugar/es de elaboración: 12501 Research Parkway, Orlando, FL 32826, Estados

Unidos.

Se extiende a Philips Argentina S.A. el Certificado PM-1103-76, en la Ciudad de Buenos Aires, a 2.5. ABR. 2011...., siendo su vigencia por cinco (5) años a contar de la fecha de su emisión.

DISPOSICIÓN Nº

No 2896 1  $\mathcal{U}$   $\mathcal{U}$  in  $\mathcal{U}$ SUB-INTERVENTOR

Dr.OTTO PI. -011 INGBER

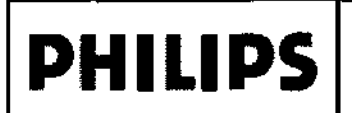

PROYECTO DE RÓTULO Invivo Monitores para RMI Anexo IlI.B

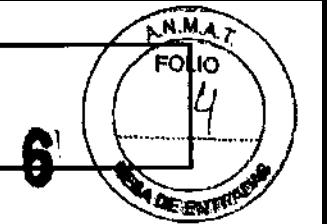

Importado por: PHILlPS ARGENTINA S.A. nportado por:<br>PHILIPS ARGENTINA S.A.<br>VEDIA 3892. CIUDAD DE BUENOS AIRES - ARGENTINA QUEDIA 3892. CIUDAD DE BUENOS AIRES - ARGENTINA

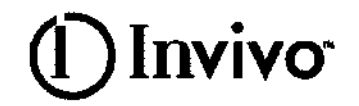

Fabricado por: Invlvo Corporation. 12501 Research Parkway. Orlando, FL 32826 U.S.A.

# SISTEMA DE MONITOREO DE PACIENTES EN IMÁGENES

POR RESONANCIA MAGNÉTICA (RMI) Modelo:

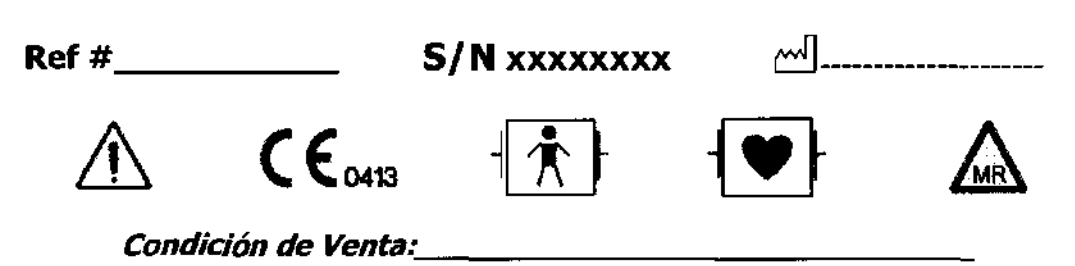

Director Técnico: Ing. Javier Jorge Schneider. Mat. N° 4863.

PRODUCTO AUTORIZADO POR ANMAT PM-ll03-76

 $\mathbb{Z}^2$ 

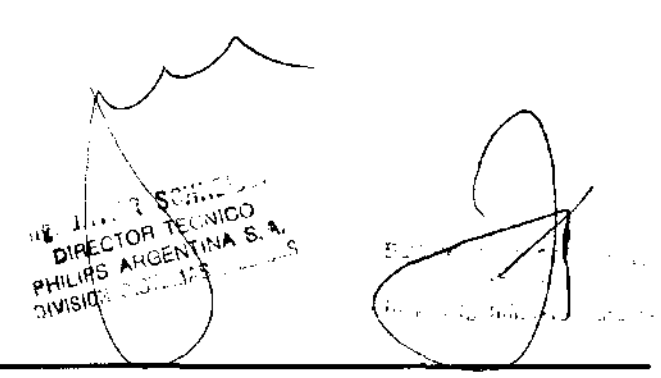

3.1

 $\setminus\,$ ,  $\ddot{\phantom{1}}$  $\backslash$ 

Importado por: PHILlPS ARGENTINA S.A. <u>\portado por</u>:<br>PHILIPS ARGENTINA S.A.<br>VEDIA 3892. CIUDAD DE BUENOS AIRES - ARGENTINA **QUEDIA 3892.** CIUDAD DE BUENOS AIRES - ARGENTINA

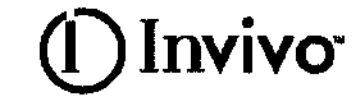

**DE ENTE** 

Fabricado por: Invivo Corporation-12501 Research Parkway. Orlando, FL 32826 U.S.A.

# SISTEMA DE MONITOREO DE PACIENTES EN IMÁGENES POR RESONANCIA MAGNÉTICA (RMI)

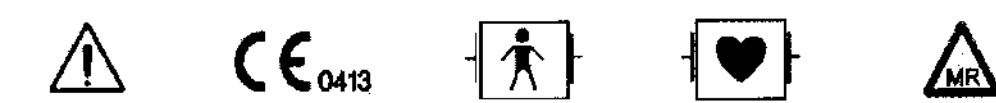

# Condición de Venta:

Director Técnico: 1ng. Javier Jorge Schneider. Mat. N° 4863.

# PRODUCTO AUTORIZADO POR ANMAT PM-1103-76

## PRECAUCIONES Y ADVERTENCIAS

### Precauciones con el uso de imágenes de resonancia magnética

Ciertos componentes de este dispoSllivo se verán afectados por los campos magnéticos y de radiofrecuencia de su sistema de RM Consulte con el físico de RM o personal de radiología para identifícar la ubicación adecuada y las áreas de uso del monitor y sus accesorios, según lo definido en la etiqueta del monitor o del accesorio. Si no coloca el monitor *y* sus accesorios correctamente en la sala del imán, se producirá una falla del monitor *y* es posible que se cause una lesión al paciente o al usuario. Puede dañarse la bomba ETC02 o NlBP del monitor. Un dB/dT superior a 40T/segundo puede saturar el amplificador de ECG de este dispositivo y producir lecturas erráticas. Verifique siempre que la comunicación del Sistema de monitoreo de pacientes de RM con el monitor remoto correspondiente (monitor remoto) sea correcta antes de usarse en pacientes.

El Sistema de monitoreo de pacientes de RMI Precess y Expression están diseñado especialmente para no interferir con las operaciones de RMI.

SE PUEDEN UTILIZAR DENTRO DE LA SALA DEL IMÁN EN UNA UBICACiÓN QUE SE ENCUENTRE A LA ALTURA DE LA LINEA DE CAMPO DEL SISTEMA DE RM DE 5,000 (5,000 Ó MENOS) GAUSS (0,5 T) O MÁS ALLÁ DE ESTA LINEA, MEDIDA DESDE LA LINEA CENTRAL DEL DIÁMETRO INTERIOR DEL IMÁN, PERO BAJO NINGUNA CIRCUNSTANCIA DEBE ESTAR A UNA DISTANCIA INFERIOR A 1 METRO (3 PIES) RESPECTO DEL SISTEMA DE RM, ASEGÚRESE SIEMPRE DE QUE LAS RUEDAS ESTÉN BLOQUEADAS CUANDO EL OPERADOR NO SE ENCUENTRE JUNTO AL SISTEMA DE MONITOREO,

 $\sqrt{\frac{1}{2}}$ Las variaciones de intensidad de campo en un sistema de RM en particular (que se puede deber a la tecnología de blindaje activo, la variabilidad del fabricante, las mejoras futuras, etc.) pueden dificultar la distinción de un nivel de 5.000 gauss y por lo tanto, el Sistema de monitoreo de pacientes de RM Precess|y Expresión nunca se debe colocar a menos de 1 metro (3 pies) del sistema de RM. Esta variación puede requerir que se aleje el sistema de monitoreo de pacientes del imán si se observan anorm**afiaues e manor 1∶**<br>Apoderabo funcionamiento del sistema. Antes del uso clínico, el operador debe tener en cuenta la distancia mígimá a <sub>Healthoare</sub>

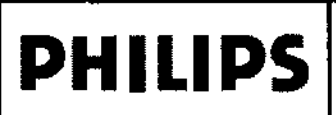

50 IC

con respecto al sistema de RM para que funcione de forma adecuada. Si se lo acerca a más de pies) y/o a una distancia inferior a la linea de campo de 5.000 gauss, puede producirse la falla del monitor y/o una lesión al paciente o usuario.

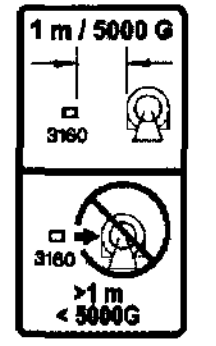

## 5000G / 1 M (3 PIES), LO QUE ESTÉ MÁS ALEJADO DEL SISTEMA DE RM

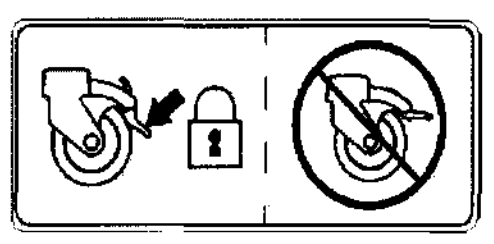

### ASEGÚRESE SIEMPRE DE QUE LAS RUEDAS ESTÉN BLOQUEADAS CUANDO EL OPERADOR NO SE ENCUENTRE JUNTO AL SISTEMA DE MONITOREO.

El monitor remoto también está diseñado específicamente para no interferir con las operaciones de RM. Si la opción de grabación está disponible, se puede utilizar en la sala del imán a la altura de la linea de campo del sistema de RM de 1.000 gauss (0,1 I), o más allá de esta. Si el monitor remoto se acercara a una distancia inferior a la linea de campo en gauss especificada, se puede dañar el grabador (habrá una falla de funcionamiento). Si la opción de grabación no está disponible, el monitor remoto se puede utilizar a la altura de la línea de campo de 5.000 gauss (0,5T), o más allá de esta, o como mínimo a 1 metro (3 pies).<br>del sistema de RM. como mínimo a 1 metro (3 pies

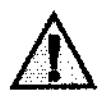

### **ADVERTENCIA**

Si el Sistema de monitoreo de pacientes de **RM** se acercara hacia cara del sistema de **RM** debido a la fuerza de tracción inducida <u>PRECESSTM JALANDO DEL MONITOR REMOTO ACOPLADO O DE LA MANIJA</u> <u>LA PARTE SUPERIOR DEL</u> **MONITOREO** GUIA <u>en</u> <u>SISTEMA</u> DE DE **PACIENTES DE RM** 

Retire el Sistema de monitoreo de pacientes de RM jalando suavemente de la base del mástil del sistema en su punto más bajo. Esto debería evitar que la base de la unidad experimente fuerzas de tracción

 $\begin{array}{ccc} 3.2 & \begin{array}{ccc} \end{array} & \end{array} & \begin{array}{ccc} \end{array} & \begin{array}{ccc}$ harsin о м.

El sistema de monitoreo de pacientes en RMN ha sido concebido-para monitorear los signos pacientes sometidos a procedimientos de RMN y para proporcionar señales de sincronización al resonador

magnético. El sistema de monitoreo de pacientes en RMN está destinado al uso por parte de profesionales en de la atención de la salud.

### 3.3 Instalación conjunta

## Instalación, mantenimiento y calibración de Monitores

### Seguridad en la Instalación

Los accesorios conectados a la interfase de datos del monitor deben estar homologados según la norma EN 60601-1 para equipos electromédicos. Todas las combinaciones de equipos deben cumplir los requisitos sobre sistemas de la norma EN 60601-1-1. Cualquier persona que conecta equipos adicionales al puerto de entrada o salida de señales está configurando un sistema médico y, por lo tanto, es responsable de garantizar que el sistema cumple los requisitos de la norma EN 60601-1-1 del sistema. En caso de duda, póngase en contacto con el Centro de atención al cliente de Philips o con su representante local de Philips. El monitor y sus accesorios deben ser inspeccionados por personal técnico cualificado a intervalos regulares para garantizar que su rendimiento no se ha degradado por el tiempo o las condiciones medioambientales.

### *3.4 y3.9*

### Instalación del Sistema

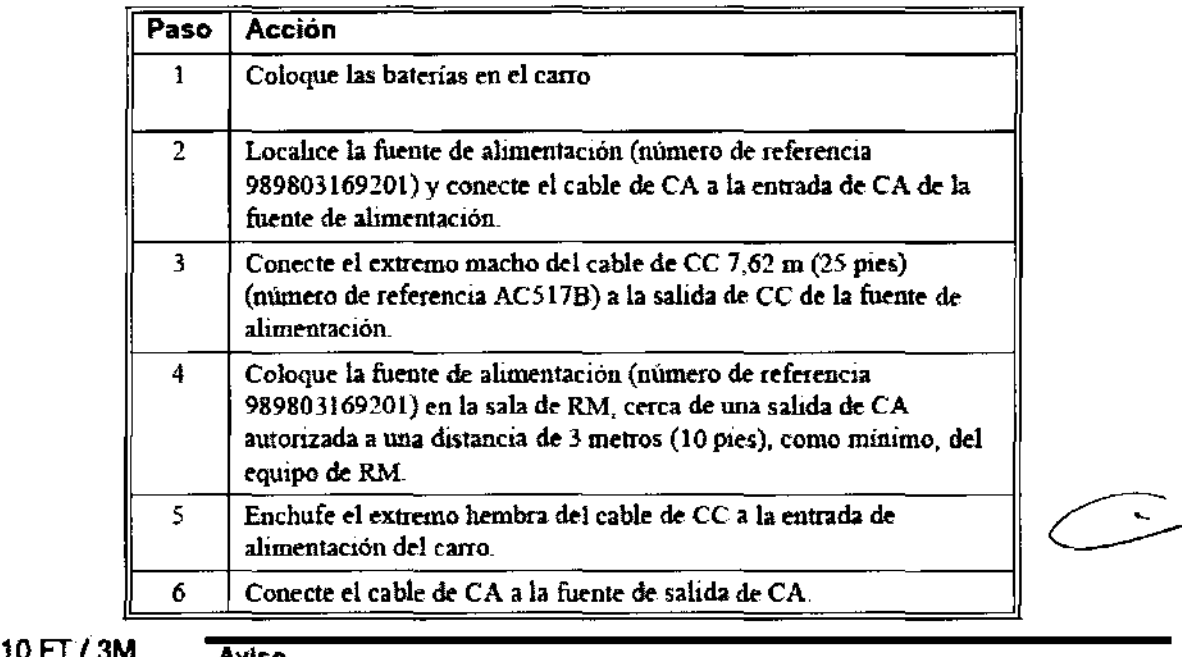

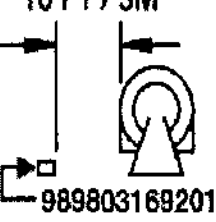

í

Asegúrese de que la fuente de nlimentación (número de referencia 989803169201)<br>permanece a 3 metros (10 pies) o más del equipo de RM. Instale la fuente de<br>alimentación en una superficie horizontal utilizando las cintas de alimentación en una superficie horizontal utilizando las cintas de Velcro colocadas. previamente en la parte inferior de la fuente de alimentación.

4 = 989803169201<br>
Evite el uso de cables alargadores de suministro eléctrico o regletas, ya que podrían poner en peligro la seguridad al comprometer la integridad de la conexión a tierra del sistema

Mantenimiento Preventivo

о мок deradO rgenting/Healthcare Philips

**INSTRUCIONES DE USO** Invivo Monitores para RMI 28 Anexo III.B

### Mantenimiento realizado por el usuario

Cada tres meses, el usuario debe verificar si existen las siguientes anormalidades en el equipo:

- Resecamiento de gomas y conexiones.
- Rajaduras de partes plásticas y conectores.
- Oxidación de partes metálicas.
- Ruptura de cables.
- · Fallas en la alarma sonora o visual.

Comprobado cualquiera de estos problemas, se deberá entrar en contacto con DIXTAL o con el representante oficial local para que se tornen las medidas necesarias lo más breve posible, evitando mayores trastornos o daños.

### **PRECAUCIÓN**

Ese mantenimiento deberá ser realizado solamente por PHILIPS o por la Red Autorizada de Asistencia Técnica, ya que requiere acceso a las partes internas del equipo.

### Calibración

Consulte al Servicio técnico de Philips en la necesidad de alguna calibración específica.

### 3.6 Interferencia recíproca

Seguridad en la Operación

### **Precauciones**

### Riesgo de sufrir quemaduras por corrientes inducidas por RF

Los cables que se enroscan involuntariamente durante la RMN actúan como líneas conductoras de corrientes inducidas por RF. Cuando los cables de las derivaciones u otros cables forman un bucle conductor en contacto con la piel del paciente, pueden producirse quemaduras leves y hasta graves.

### Para reducir al mínimo el riesgo de provocar quemaduras por corrientes inducidas por RF debe realizar lo signiente:

- Coloque los cables y los cables de las derivaciones perfectamente alineados, sin que se a. formen lazos.
- Use solamente los cables de las derivaciones del ECG que se indican para usar con b. este producto. Véase la Lista de accesorios.
- El riesgo de sufrir quemaduras por RF aumenta cuando se usan varios sensores /cables. ċ, No se recomiendan estas combinaciones.
- d. La alta potencia de radiofrecuencia (RF) utilizada en la exploración por RMN constituye un riesgo siempre presente de calentamiento excesivo en los sitios de monitoreo y, por lo tanto, el riesgo de producir quemaduras por corriente inducidas por RF. Si se utilizan niveles de potencia superiores a una S.A.R. (tasa de absorción especifica) de 4 w/kg, aumenta considerablemente el riesgo de que el paciente sufra quemaduras. Por ello, en la población general de pacientes no es recomendable monitorizar el ECG a niveles de potencia que superen los 4 w/kg. Ese monitoreo debe intentarse únicamente en pacientes conscientes con buenos reflejos de sensibilidad térmica que puedan advertir al operador sobre la presencia de calor excesivo en los sitios de monitoreo.
- Una potencia alta de RF puede ocasionar calentamiento o quemaduras a los pacientes. e. Tenga precaución si el tiempo de exploración supera los 15 minutos. Se recomienda que se revise la temperatura de los electrodos de ECG durante las exploraciones que excedan los 15 minutos.

### Compatibilidad con la RMN

Los electrodos electrocardiográficos de RMNQuadtrode<sup>®</sup> (Partes número 9303, 9371 y 9372 de Invivo), y los cables de las derivaciones electrocardiógráficas para el paciente (Partes número 9224, 9223 y 9222 de Invivo), son compatibles con los equipos de resonancia magnética nuclear (RMN) en el contexto de las siguientes pautas:

- Equipos de RMN con fuerzas estáticas de campo magnético de hasta 3,0 Tesla.
- Utilización posible en un tímel de RMN con tasa de absorción específica (SAR) de hasta 4.0 w/kg. El uso con valores de SAR más altos aumenta notoriamente el riesgo de que el paciente sufra
- e., quemaduras. Si se explora atravesando directamente el plano del electrodo del ECG se puede ver youna ligera distorsión de la imagen en la superficie de la piel en donde se colocó el electrodo.

ksno≨kde⊳n Apoderádo Philips Argontiné-Hoalthoare

M.A

**DE ESTA** 

- Los conectores de los pacientes están protegidos en todos los parámetros contra el uso de un desfibriledence a ⇨ por parla de un sistama de circuilos in/amos. El uso de ssta sistama de circuilos *y* de los cablas *y* 8CC8s0ri0s recomendados también ofrece protección contra los peligros derivados dal uso de equipos de alta frecuencia.
- $α No use dos sistemas de monitoreo de pacientes en RNM en la misma sala de RMN. Esto podrla provocar$ arroras de comunicación.
- '" En pras8l1cia de radios de alta po/8I1cia, a! sistama de radio del ECG *y* la Sp02 puada aHaralSa *811 fonna* lava
- $\Rightarrow$  No existe inferfarencia electromagnética conocida ni otro tipo de interferencia peligrosa entre el sistema de monitoreo de pacientes en RMN y otros dispositivos. No obstante, debe tenerse la precaución de evitar el uso de teléfonos celulares u otros trensmisores de radiofrecuencia no aptos cerca del sistema de monitoreo.
- $\Rightarrow$  Este monitor utiliza baterías recargables que contienen material peligroso. Estas baterías deben reciclarse o desecharse de modo adecuado. Para conocer los métodos de eliminación correctos, póngase en contacto con un representante o distribuidor de Invivo.
- '" El sistama da monitorao de paci8l1tss *811* RMN posaa un grado de prolacción da! Upa a pruaba de desñbrilador. Cuando usa un tiesñbrflador, asegúresa de seguir Iodes *las* pracaucionss ra/acionadas tanto con el monitor como con el equipo de desfibrilación. Durante el procedimiento de desfibrilación, la onda del ECG sa saturará y luego sa recuperará 8I1rnanos de ocho (8) segundos, de *8CU8trJO* con la nonna AAMI/ANSI EC13.
- $\Rightarrow$  Cuando use desfibrilador, no administre descargas de 360 julios o más repetidas cinco (5) veces durante un período de cinco (5) minutos. Lea las instrucciones de seguridad que se proporcionan con el desfibrilador. El sistama astá diseñado pera rasisUr la desñbrilación *y* sa recupera *811* los cinco (5) segundos postarforas al procedimiento (de acuardo con la norma IEC 60601-1).

### PRECAUCIONES

ECG

Si el monitor de ECO no está funcionando. esto se evidencia por la ausencia de ondas del ECO Y por la indicación simultánea de la alanna Falla de derivacion.

Para mejorar el monitoreo del ECG, la frecuencia cardíaca o la respiración, elija siempre la configuración de derivaciones óptima, la que produce menos artefactos y pennite la detección de las ondas más grandes para el monitoreo.

Si no se responde a la alarma indicativa de falla de derivación puede producirse una interrupción en el moniton:o del paciente. Siempre debe responder rápidamente a esta y a cualquier otra alanlla. Los valores de frecuencia cardiaca pueden modificarse de, favorablemente por arritmias cardíacas Si no se responde a la alarma indicativa de falla de derivación puede producirse una interrupción<br>en el monitoreo del paciente. Siempre debe responder rápidamente a esta y a cualquier otra alarma.<br>Los valores de frecuencia una interrupción<br>prier otra alarma,<br>citmias cardíacas<br><br>primeiro i limitar

### PANI

Utilice siempre las mangueras y los manguitos recomendados para PANI. Evite comprimir o limitar la manguera del manguito de PANI.

Cuaodo utilice el accesorio PANI de este instrumeoto para medir la presióo arterial, recuerde que las lecturas de presión arteríal del paciente 110 son continuas, sino que se actualizan cada vez que se efectúa una medición de presión anerial. Establezca un intervalo más breve para actualizar con mayor frecuencia la presión mimal del paciente.

No coloque el manguito en una extremidad que se esté utilizando para infusión. Al inflarse el manguito se puede bloquear la infusión y esto podría dañar al paciente.

Los latidos cardíacos arrítmicos o erráticos (o artefactos por movimiento excesivo, como temblores o convulsiones) pueden conducir a lecturas inexactas o mediciones prolongadas. Si se obtíenen lecturas dudosas, revise nuevamente los signos vitales del paciente por otros medios antes de administrar medicamentos.

Para garantizar que las mediciones sean precisas y fiables, utilice inticamente las mangueras y manguitos recomendados. Use el manguito de tamaño adecuado para cada paciente, según las recomendaciones de las pautas actuales de la American Heart Association (AHA) para el monitoreo de la presión arterial, a fin de garantizar la segundad del paciente y la exactitud de los valores.

Realice inspecciones sistemáticas de los manguitos y las conexiones de las mangueras para comprobar que estén bien ajustados y orientados. Reemplace los manguitos y las conexinnes de las mangueras que presenten grietas, huecos, desgarros, cortes, etc., pues podrían ocasionar fugas en el sistema. Si se utilizan manguitos y conexiones de mangueras que estén dañados y que puedan generar fugas, la consecuencia podria ser lecturas prolongadas o inexactas. £

Use solamente los manguitos mencionados por Invivo. Véase la Lista de accesorios.

rgentlige-Hestingare Este equipo cumple completamente la norma para esfigmomanómetros no invasivos EN 1060-1:1998. Al:2002. sección 1: Requisitos genetales.

sk: e

- 14 ۹ł.

ົດ :

 $0 \wedge x$ 

جي المسيح

"""-;:11.1.1.<\"

# ,,~> ./" . "~f ":-... \_-~f:~ O;':i.:icl'>' **PrecaucIOnes**

# Sp02

Evite colocar el sensor de SpO2 en el mismo miembro que un manguito de presión arterial inflado. Al inflar el manguito podrían producirse lecturas inexactas y falsas alarmas de transgresión.

El monitoreo de SpO2 exige que se detecten pulsos válidos para determinar correctamente los valores de SpO2 y de frecuencia cardíaca. Cuando se presenta una clara situación de artefacto, o en ausencia de pulsos válidos, los valores de Sp02 pueden ser incorrectos.

La parte de monitoreo de Sp02 de este monitor está diseñada para medir la saturación de oxígeno en la hemoglobina arterial funcional (la saturación de la hemoglobina que está disponible funcionalmente para transportar oxígeno en las arterias). Los niveles importantes de hemoglobinas disfinicionales, como la carboxihemoglobina o la metahemoglobina, pueden afectar la precisión de la medición, Del mismo modo, Cardiogreen y otros medios de contraste intravasculares, pueden afectar, según su concentración, la precisión de la medición de SpO2.

Proteja siempre el sensor de Sp02 de la exposición a la luz de fuentes exógenas, Tal exposición 8 la luz puede ocasionar en'ores en la lectura de la Sp02 o en la detección del pulso.

Revise con frecuencia el sitio del sensor de SpO2 para comprobar que no ocasione necrosis tisular por compresión durante elmonitoreo prolongado. Cambie la posición del sensor por lo menos cada cuatro (4) horas. Tenga especial cuidado cuando utiliza cinta para fijar el sensor, debido a que en función de la memoria elástica de la mayoria de las cintas pueden aplicarse fácilmente niveles indeseados de presión en el sitio donde se colocó el sensor.

Los valores munéricos de medición se actualizan cada un (1) segundo en la pantalla del monitor.

Debe considerarse el uso de un oxímetro de pulso como dispositivo de alarma precoz. En la medida en que se indique una tendencia hacia la desoxigenación del paciente, las muestras de sangre deben analizarse con un cooxímetro de labomtorio a fin de interpretar acabadamente la situación del paciente.

El componente para oximetria de pulso de este monitor está diseñado para mostrar valores timcionales de Sp02.

La onda pulsátil del oxímetro de pulso no es proporcional al volumen del pulso sino que adapta la amplitud de onda a la necesidad de una visualización adecuada,

Todas las alarmas del monitor están clasificadas como de prioridad alta, a menos que se especifique otra cosa.

Los latidos cardíacos arritmicos o erráticos (o artefactos por movimiento excesivo, como temblores o convulsiones) pueden conducir a lecturas inexactas o mediciones prolongadas, Si se obtienen lecturas dudosas, revise nuevamente los signos vitales del paciente por otros medios antes de administrar medicamentos.

La luz ambiente (incluida la tempia fotodinámica), el movimiento fisico (movimientos espontáneos o impuestos del paciente), las pruebas diagnósticas, la mala perfusión, la interferencia electromagnética, los electrobisturis, las hemoglobinas disfuncionales, la presencia de ciertos medios de contraste y la colocación inapropiada del sensor del oxímetro de pulso, son todos factores que pueden causar que el oxímetro de pulso proporcione resultados inexactos.

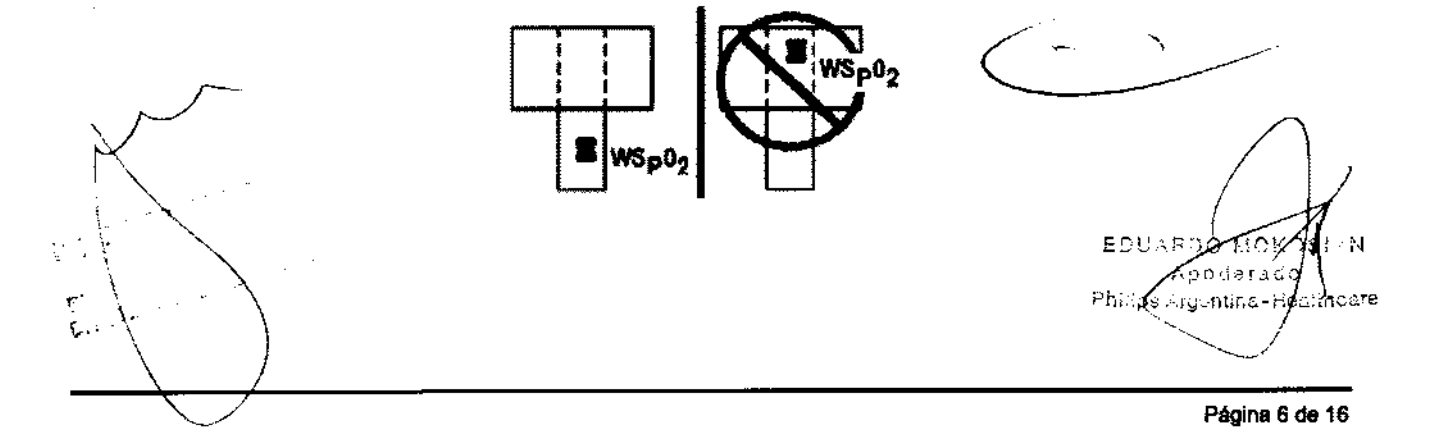

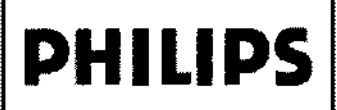

28

# **Precauciones**

### Presiones invasivas

Para lograr el mejor monitoreo de presión invasiva, seleccione siempre la escala adecuada para la onda que esté observando.

Para el monitoreo de presión invasiva, inspeccione sistemáticamente el catéter o la línea de presión para comprobar que no haya fugas después de la puesta a cero. Observe siempre las recomendaciones de uso del fabricante de catéteres y transductores de presión.

No coloque nunca el(los) transductor(es) de presión dentro del túnel del equipo de RMN. Pueden producirse fallas del transductor, lecturas inexactas o imágenes de RMN con ruido.

Los transductores de presión arterial invasiva son sensibles a las vibraciones que pueden presentarse durante la exploración por RMN, lo que puede causar lecturas inexactas de la presión.<br>Instale siempre el transductor de presión arterial invasiva lejos de las áreas en donde probablemente se produzca vibración.

Las ondas pulsátiles no fisiológicas de presión invasiva (por ejemplo, las que se encuentran durante el uso del balón de contrapulsación aórtica), pueden causar lecturas inexactas de la presión arterial. Si se observan valores dudosos, mida nuevamente las presiones del paciente por otros medios antes de proceder a administrar medicamentos o tratamientos.

El líquido que se encuentra dentro del sistema del transductor de presión es una conexión conductiva hacia el paciente y no debe entrar en contacto con otras partes conductivas, incluida la conexión a tierra.

Utilice solamente transductores y cables de presión aprobados, según la lista que figura en la sección de accesorios.

Siga las instrucciones para un uso seguro que se proporcionan con el transductor de presión.

### **Respiración**

Cuando esté configurando el monitoreo de la respiración, siempre debe observar y ajustar la ganancia de la respiración del monitor mientras examina los movimientos respiratorios del paciente, antes de finalizar la selección de los valores de ganancia. Si se omite este paso pueden obtenerse lecturas inexactas o falsas detecciones de respiración.

> ţ. p **G**

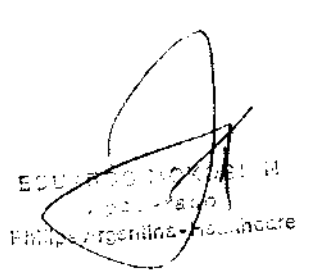

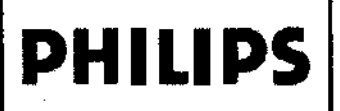

# Precauciones

### FÁrmacos anestésicos

La ventilación insuficiente del monitor puede ocasionar lecturas inexactas o dafio de los componentes electrónicos.

No obstruya el pnerto de escape de gas residual que se encuentra en la parte posterior de la UIP.

Asegúrese de que no se elimine el gas residual del monitor usando una aspiración demasiado fuerte. Para evitar esta situación siempre debe existir una comunicación con el aire ambiente. Una aspiración demasiado fuerte puede cambiar la presión de operación del monitor y ocasionar lecturas inexactas o daño interno.

hlspeccione periódicamente la línea de gas residual/gas de desecho para comprobar que no haya deterioro. Reemplácela cuando sea necesario.

Cada vez que se administren medicamentos mediante nebulización, retire la línea de muestreo de la vía aérea del paciente.

Utilice únicamente líneas de muestreo y accesorios mvivo; el uso de otras líneas de muestreo puede ocasionar lecturas inexactas y mal funcionamiento.

Algunos hidrocarbmo, (por ejemplo, acetona, metano) pueden activar la alanna de mezcla anestésica.

Reemplace la línea de muestro y revise la trampa de agua entre cada paciente.

No ajuste excesivamente la línea de muestreo de gas del paciente al conector de la trampa de agua. El ajuste excesivo de este conector puede hacer que la trampa de agua no funcione adecuadamente y se generan mediciones inexactas del gas en el paciente.

Inspeccione sistemáticamente las conexiones de las mangueras para comprobar que estén conectadas y orientadas correctamente. Reemplace las conexiones de las mangueras que presenten grietas, huecos, desgarros, cortes, etc., que pudieran ocasionar fugas en el sistema. Si se utilizan conexiones de mangueras dañadas que pudieran permitir fugas es posible que se produzcan lectmas prolongadas o inexactas de los valores del paciente.

Si se observan mediciones dudosas del gas anestésico, verifique nuevamente las conexiones del paciente, la máquina de anestesia o el vaporizador antes de reajustar la administración de anestesia.

Al encender por primera vez el vaporizador del fármaco anestésico, sin lecturas previas del gas (la casilla del ícono del anestésico muestra una X blanca como identificación del fármaco y los valores del anestésico aparecen como "---"), pueden pasar de 30 segundos a 1,5 minutos hasta que aparezca la identificacióu del anestésico y la lectura. Una vez que se establece la identificación, los cambios en la concentración son virtualmente inmediatos. Con un 200% de cambio en la concentración, se producirá una puesta a cero automática y se alcanzará una completa exactitud de la concentración que cambió, en aproximadamente 30 segundos.

Cada vez que el sensor de fármacos anestésicos de! sistema Precess™ de mouitoreo de pacientes en RMN modifique su estado de equilibrio, el sistema Precess™ de monitoreo de pacientes en RMN hará una puesta a cero automática para volver a estabilizar las lecturas del sensor. Durante este lapso, de 30 segundos a 1,5 minutos, es posible que se presenten una identificación y un valor de concentración falsos. Los siguientes son ejemplos de ello:

- No hay gas, dnrante el calentamiento y cuando se desconecta la línea de muestreo.
- Se aplica la línea de muestreo por primera vez.
- Cuando se cambia de un anestésico a otro.
- Aplicación de N20 en concentraciones del 70% o más.
- Se pasa de tm valor de N20 superior al 50% a 0%.
- Cuando se pasa de altas concentraciones de anestésico a bajas concentraciones o se apaga.

Las fugas o descargas internas de gas pueden causar mediciones inexactas.

Debe eliminarse completamente la presión de los cilindros de calibración de CO2 y anestésicos y mezclas de gas de prueba antes de desecharlos.

١m,

۴

G.

3.8Limpieza, desinfección

Limpieza

- 30 induitacare agenting

 $\left\langle \frac{P_{\text{N.M.A.}}}{P_{\text{OUD}}} \right\rangle$ 

/ .,~.:

### Limpieza

Utilice únicamente sustancias aprobadas por Invivo y los métodos que se indican en este capítulo para limpiar o desinfectar el equipo. La garantía no cubre los daños producidos por la utilización indebida de sustancias o métodos no aprobados.

Invivo no se hace responsable de la eficacia de los productos químicos o métodos indicados como medio para el control de infecciones. Consulte al responsable de la unidad de control de infecciones o epidemias de su centro. Para obtener información detallada completa acerca de los agentes de limpieza y su eficacia, consulte "Guidelines for Prevention of Transmission of Human Immunodeficiency Virus and Hepatitis B Virus to Health Care and Public-Safety Workers" publicado por el U.S. Department of Health and Human Services, Public Health Service, Centers for Disease Control, en febrero de 1989. Consulte también las normativas que se aplican en su centro y su país.

### Sístema de monitorización de pacientes

El sistema no se puede esterilizar. No sumerja ninguna pieza del sistema en liquida ni intente limpiarlo con agentes de limpieza liquidos. Limpie el polvo y la suciedad de la DCU, del carro, del soporte PMC y de los módulos inalámbricos con un paño sin pelusa, humedecido con agua templada (40 'C/104 'F máximo) y frote con suavidad todas las superficies para que queden limpias rápidamente (entre 30 segundos y 1 minuto) según sea necesario para garantizar una limpieza adecuada. Se pueden quitar las manchas de la DCU, del carro, del soporte de montaje PMC y de los receptáculos de los módulos inalámbricos frolando enérgicamente con el paño humedecido.

### ADVERTENCIA

Desconecte siempre el sistema de monilorización de pacientes para RM de la red de alimentación de CA y retire las baterías antes de realizar la limpieza o las tareas de mantenimiento. Para evitar el paligro de descarga eléctrica, no sumeria nunca ninguna pieza del sistema en ningún agente de limpieza ni intente limpiarlo con agentes de limpieza líquidos.

### Precaución

Evite los productos de limpieza con amoniaco, fenal y acetona, ya que dañarían las superficies del sistema.

### **Pl"ecaucióo**

No permita que ningún liquido entre en contacto con la parte frontal o posterior de la DCU. No permita que penetre ningún líquido en la impresora ni alrededor de la pantalla. Póngase en contacto con el servicio técnico de Invivo si penetra liquido en algún componente.

### **Precaución**

En el caso de humedecer el sistema de monitorización de pacientes para RM *Expression* de forma accidental, durante su uso, interrumpa el funcionamiento hasta que se hayan limpiado todos los componentes y se haya secado por completo. Póngase en contacto con el servicio técnico de Invivo si precisa información adicíonal.

# Accesorios

Todos los accesorios reutilizables del paciente deben lírnpiarse después de cada uso. Los accesorios desechables deben eliminarse y sustituirse por elementos nuevos. Los accesorios no se pueden esterihzar.

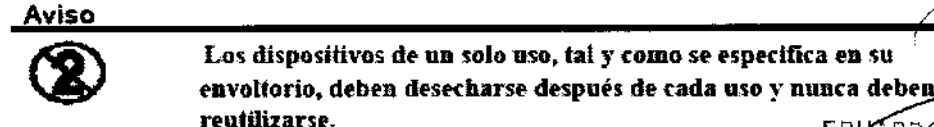

Los dispositivos de un solo uso, tal y como se especifica en su :.::;::~:~~eb.n desecharse de.pu'" d. cada uso y nu:~.~ .. ' . ¡~

Phi Argentinay Lincare

 $\sim$  p.  $\sim$   $\sim$   $\sim$ 

 $\alpha$  .  $\alpha$ 

### Precaución

No sumerja nunca ningún accesorio en un líquido de limpieza.

Para limpiar los accesorios reutilizables (como las sujeciones de SpO2. los cables de ECG y SpO<sub>2</sub>, los manguitos de PNL los fuelles torácicos, etc.), lleve a cabo los siguientes pasos:

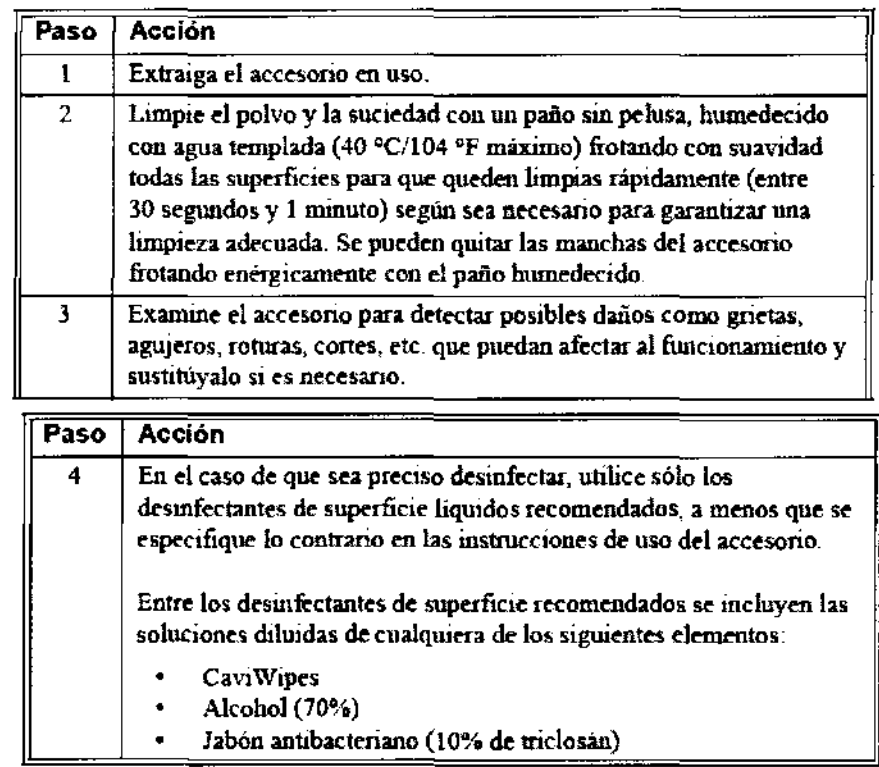

### **Precaución**

**Desinfecte el accesorio según detenníne la normativa de su centro.** 

### 3, 12

 $\mathcal{X} \rightarrow$ 

 $\int_{\mathbb{R}^{N+1}}$ 

 $\Delta$ 

### Condiciones ambientales de Operación

Para prevenir que los pacientes sufran excesivo calor y posibles quemaduras en relación con los procedimientos de **RM, se recomienda seguir las siguientes instrucciones:** 

- **1. Prepare al paciente para el procedimiento de RM asegurándose de que no existan objetos metálicos innecesarios en**  contacto con la piel del paciente (p. ej., parches transdénnloos, joyas, collares, pulseras, llaveros, etc. de tipo metálico).
- 2. Prepare al paciente para el procedimiento de RM utilizando materiel aislante (p. ej., un relleno apropiado) para evitar puntos **de contacto -piel con piel- y la formación de -bucles cerrados- que toquen partes del cuerpo.**
- 3. El material aislente (grosor mlnimo recomendado: 1 cm) deberla situarse entre la piel del paciente y la bobina de trensmisión de RF que se utiliza para el procedimiento de RM (o también se podrfa proteger la propia bobina da RF). Por ejemplo, coloque al paciente de tama que no exista contacto directo entre la piel y la bobina de RF de cuerpo entaro del **equipo de RM. Esto se puede conseguir si al paciente coloca los brazos por encima de la cabeza o si se utilizan**  protecciones para los codos o relleno de espuma antra el tejido del pacienta y la bobina da RF da cuerpo entero del equipo **de RM. Es de especial importancia en las exploraciones de RM qua utilizan una bobina de cuerpo entero u otras bobinas de**  RF grandes para la transmisión de energla da RF.
- $\sim$  4. Utilice exclusivamente dispositivos, equipos o accesorios (p. ej., iatiguillos o electrodos da ECG, etc.) conductores dé electricidad, así como materiales que se hayan probado exhaustivamente y cuya seguridad y compatibilidad se hayan determinado en procedimientos de RM.
	- 5. Siga escrupulosamente los criterios y las recomendaciones de seguridad específicas en RM para implantes fabricadce: conmateriales conductores de electricidad (p. ej., astimuladores de la fusión ósea, sistemas de neuroestimulación, etc.); <sup>3-11;</sup> i/

# INSTRUCIONES DE USO<br>vivo Monitores para RMI 28966 **PHILIPS** Invivo Monitores para RMI Anexo I1I.B i:.

/~~~~

.\_.\_" . . /'

.<br>.<br>.<br>.

- 6. Antes de utilizar equipos eléctricos, compruebe la integridad del aislamiento *y* la carcasa de todos tos componentes, **incluyendo las bobinas de RF de superficie y los cables o latiguillos de monitorización.**
- **1. En tajes equipos debe realizarse un mantenimiento preventivo de fonna rutinaria.**
- 7. Retire del equipo de RM cualquier material conductor de electricidad que no sea necesario (p. aj., bobinas de RF de superficie o latiguillos, electrodos *y* cables de ECG que no se usen, etc.).
- 8. Evite que los materiales de conducción eléctrica que deban permanecer en el equipo de RM entren en contacto directo con el paciente colocando aisiamiento eléctrico y/o térmico entra el material conductor y el paciente.
- **9. Evite que los materiales de conducción eléctrica que deban permanecer en** el Interior **de la bobina de RF de cuerpo entero**  u otras bobinas de transmisión de RF del equipo de RM formen bucles conductores. Nota: el tejido del paciente es conductor y, por lo tanto, puede intervenir en la formación de un bucle conductor, que puede ser circular, en forma de U o deS.
- 10. Coloque materiales conductores de electricidad para evitar "puntos de cruce". Por ejemplo, un punto de cruce es el punto donde un cable se cruza con otro ceble, donde un ceble se dobla sobre si mismo o donde un cable toce al peciente o bian a partes de la bobina de transmisión de RF más de una vez.
- **2. De manere eSpecial, debe evitarse incluso la estrecha proximidad entre materiales conductores porque algunos cables y**  bobinas de RF se pueden acopiar capacitivamente (sin ningún contacto ni punto de cruce) cuando se sitúan muy próximos.
- 11. Coloque los materiales conductores de electricidad de forma que salgan por el centro del equipo de
- 3. RM (es decir, no por el lateral del equipo de RM o próximos a la bobina de RF de cuerpo entero u otra bobina de transmisión de RF).
- 12. No sitúe ningún material conductor de electricidad a trevés de una prótesis metálica externa (p. ej., fijador externo, fijador cervicel, etc.) o dispositivo similar que esté en contacto directo con el paciente.
- 13. Asegúrese de que sólo puede manejar los dlsposnivos (p. ej., equipos de monitorización) el personal técnico cualificedo en **el entorno de RM.**
- 14. Siga todas las instrucciones del fabricante pare el funcionamiento *y* mantenimiento adecuados de los equipos de **monitorización fisiológica u otros dispositivos electrónicos similares que se vayan a utilizar durante las exploraciones de**  RM.
- 15. Los equipos o dispositivos eléctricos que no parezcan funcionar correctamente durante el procedimiento de RM deben ser retirados inmediatamente del paciente.
- **16. Vigile con atención al paciente durante la exploración de RM. Si el paciente le comunica sensación de calor u otros efectos anómalos, interrumpa Inmediatamente la exploración de RM y evalúe la situación exhaustivamente.**
- **17. Los falJos de desacoplamiento en la bobina de RF de superficie pueden ocasionar una transmisión excesiva de los niveles**  de potencia de RF ai paciente. El usuario del equipo de RM reconocerá este fallo por la formación de semicírculos **concéntricos en el tejido mostrado en la imagen de RM asociada,**

3.14

### Eliminación

### Protección Ambiental

El desearle de equipos y accesorios reutilizables y/o descarlables debe seguir las Buenas Prácticas Hospitalarias a fin de evitar cualquier tipo de contaminación.

» Eliminación del monitor: para evitar la contaminación o infección del personal, al antomo de trabaio u otro equipo, asegúrese de desinfectar y descontaminar el monitor correctamente antes de desecharlo, de acuerdo con las leyes de su país relativas a equipos que contienen piezas eléctricas y electrónicas. Para desechar piezas y accesorios como termómetros, y siempre que no se especifique lo contrario, siga la normativa local en lo que respecta a la eliminación de residuos hospitalarios.

Ĺ,

3.16 Precisión de las mediciones Especificaciones de medición - Monitores

 $\mathcal{A}_\mathbf{a}$  .  $\mathfrak{h}$  . s. -........ ' έt G.c Página 11 de 16